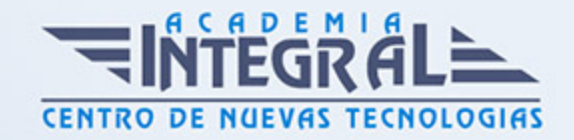

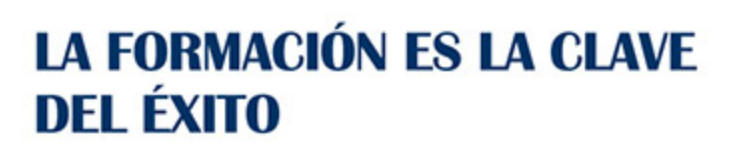

...............

## Guía del Curso

# Especialista en Analítica Web con Google Analytics, Google Tag Manager y Looker Studio

Modalidad de realización del curso: A distancia y Online Titulación: Diploma acreditativo con las horas del curso

#### **OBJETIVOS**

Conocer qué es lo que ocurre en nuestro sitio web o aplicación móvil sea cual sea el objetivo resulta vital a la hora de optimizar nuestra estrategia online. Es por esto por lo que, la figura del analista web ha pasado a ser una figura imprescindible en el departamento de marketing online a la hora de ser competitivo. Gracias a este curso de Analítica Web con Google Analytics, Google Tag Manager y Looker Studio, podrás conocer cómo se comporta el usuario, fijar objetivos, medir resultados y tomar las mejores decisiones. Con la finalización de este curso, el alumno conocerá las ventajas que aporta el análisis web y será capaz de aprovechar y sacar partido al conjunto de posibilidades y que Google ofrece para recoger datos, interpretarlos y tomar decisiones.

#### CONTENIDOS

#### UNIDAD DIDÁCTICA 1. ANALÍTICA WEB CON GOOGLE ANALYTICS

- 1. Introducción a la analítica web
- 2. Funcionamiento Google Analytics
- 3. Introducción e instalación de Google Analytics
- 4. Interfaz

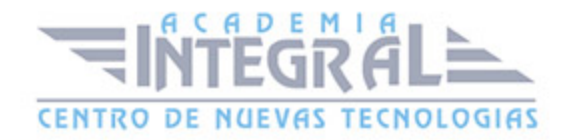

- 5. Métricas y dimensiones
- 6. Informes básicos
- 7. Informes personalizados
- 8. Comportamiento de los usuarios e interpretación de datos

#### UNIDAD DIDÁCTICA 2. GOOGLE ANALYTICS 4

- 1. ¿Qué es Google Analytics 4?
- 2. Diferencias con respecto a Universal Analytics
- 3. Implementación de Google Analytics 4
- 4. Las herramientas de análisis de Google Analytics 4
- 5. Los espacios de identidad
- 6. Ventajas de Google Analytics 4
- 7. Desventajas de Google Analytics 4

#### UNIDAD DIDÁCTICA 3. RECOGIDA DE DATOS

- 1. Planes de medición
- 2. Configuración de las vistas mediante filtros
- 3. Métricas y dimensiones personalizadas
- 4. Seguimiento de eventos

#### UNIDAD DIDÁCTICA 4. NAVEGACIÓN E INTERFAZ

- 1. Informes de visión general
- 2. informes completos
- 3. Compartir informes
- 4. Configuración paneles de control y accesos directos

#### UNIDAD DIDÁCTICA 5. INFORMES

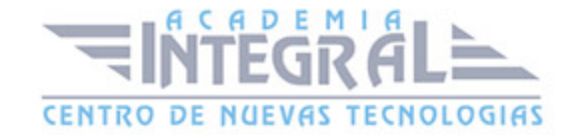

- 1. Informes de Audiencia
- 2. Informes de Adquisición
- 3. Informes de Comportamiento

### UNIDAD DIDÁCTICA 6. CAMPAÑAS Y CONVERSIONES

- 1. Campañas personalizadas
- 2. Realizar un seguimiento de las campañas con el Creador de URLs
- 3. Configuración y medición de objetivos
- 4. Cómo medir campañas de Google Ads

#### UNIDAD DIDÁCTICA 7. GOOGLE ANALYTICS 360

- 1. Analítica avanzada
- 2. Informes sin muestrear
- 3. Google BigQuery Export
- 4. Integraciones

### UNIDAD DIDÁCTICA 8. GOOGLE TAG MANAGER

- 1. Concepto y características
- 2. Gestión de etiquetas
- 3. Activadores y gestión de variables
- 4. Implementación y eventos
- 5. Tracking

#### UNIDAD DIDÁCTICA 9. LOOKER STUDIO (GOOGLE DATA STUDIO)

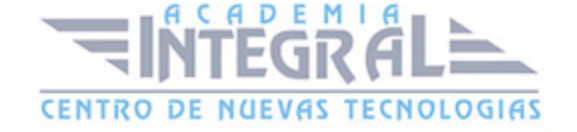

- 1. Visualización de datos
- 2. Tipologías de gráficos
- 3. Fuentes de datos
- 4. Integración con Analytics
- 5. Creación de informes

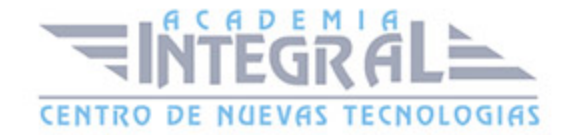

C/ San Lorenzo 2 - 2 29001 Málaga

T1f952 215 476 Fax951 987 941

#### www.academiaintegral.com.es

E - main fo@academiaintegral.com.es